# **Inclusão de Usuário no Perfil (CSWMEN040)**

# **Pré-Requisitos**

Não há.

### **Acesso**

Módulo: Componentes

Grupo: Cadastros Gerais de Componentes

# **Visão Geral**

O objetivo deste programa é selecionar os usuários cadastrados e ativos no sistema e alterar os dados do perfil para mais de um usuário simultaneamente.

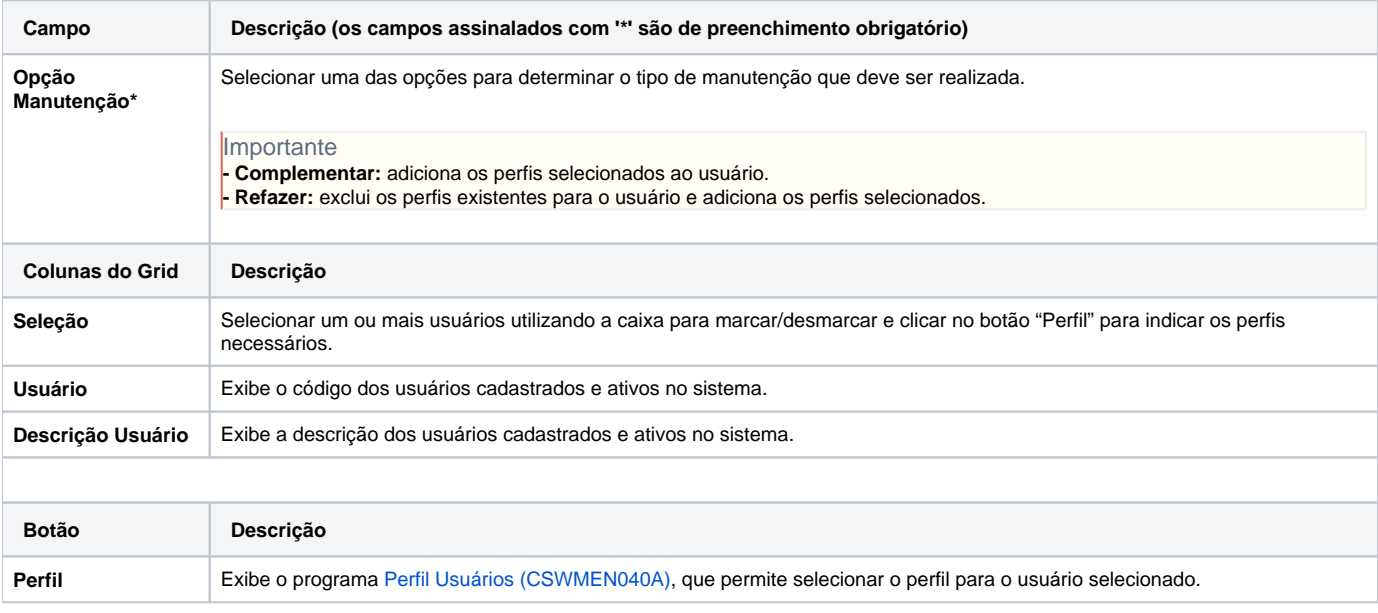

#### Atenção

As descrições das principais funcionalidades do sistema estão disponíveis na documentação do [Consistem ERP Componentes.](http://centraldeajuda.consistem.com.br/pages/viewpage.action?pageId=56295436) A utilização incorreta deste programa pode ocasionar problemas no funcionamento do sistema e nas integrações entre módulos.

Exportar PDF

Esse conteúdo foi útil?

Sim Não